# **Centralizing RS/6000 Consoles**

### Centralized Administration of Server Farm

- Remote PC or Workstation
- Console Functions
	- **Power On/Off**
	- Boot Messages
	- Console Redirection

### • Generic RS/6000 Hardware, AIX

11-18-00 Bruce Spencer baspence@us.ibm.com

## **Centralizing RS/6000 Consoles**

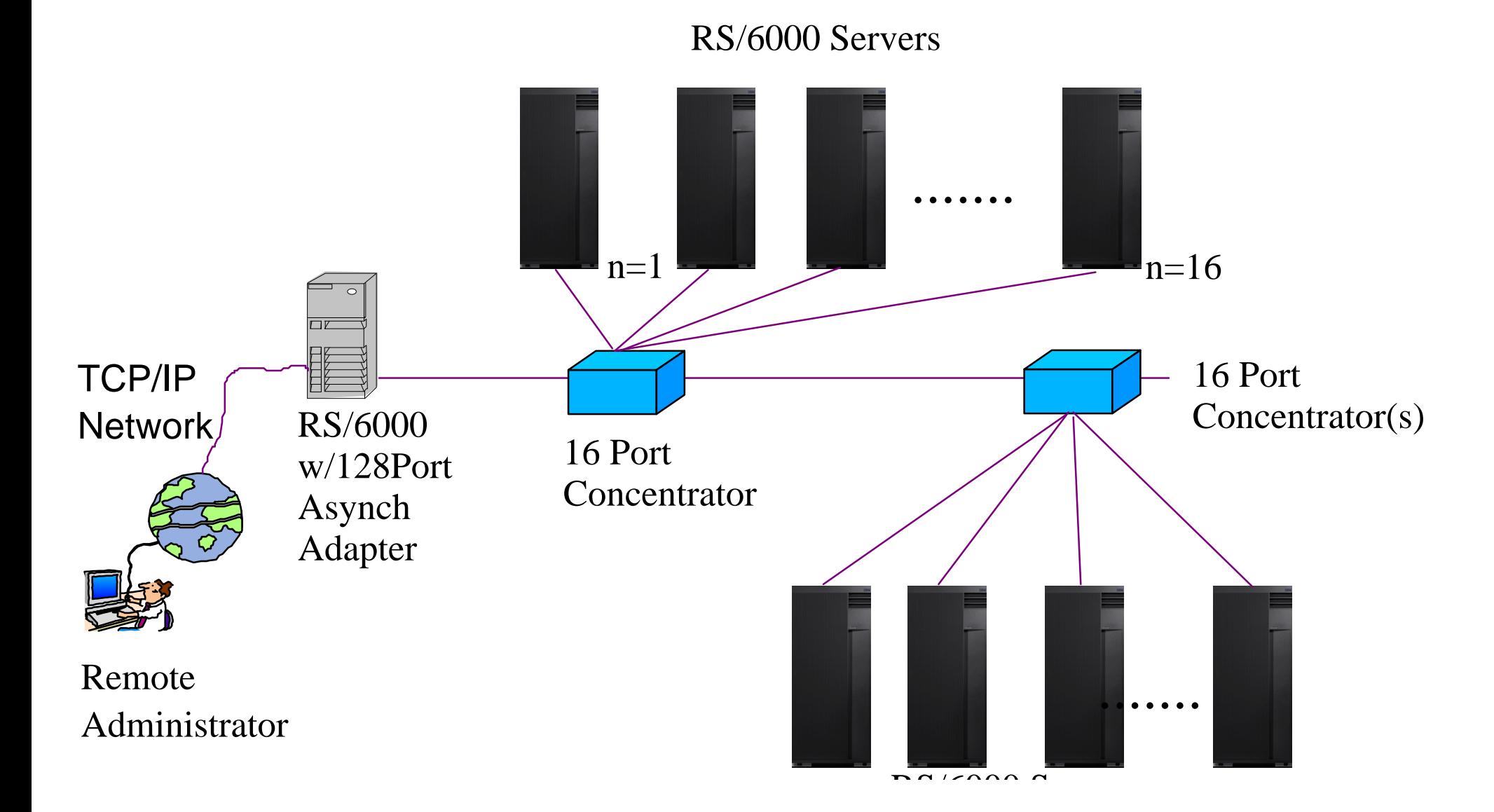

### **Central Server Setup**

### Hardware

■ 128 Port Asynch Adapter (FC2844, \$1295)

■ 16 Port Concentrator(s) (FC8137, \$1595)

• Software

■ Install Prereq AIX Fileset: bos.net.uucp

### • Configuration

Define Asynch Connections

 $\geq 9600$  bps,  $8/1/N$ , **Disabled** (smit mktty)

Define All tty's in "/usr/lib/uucp/Devices"

"Direct tty*nn* - 9600 direct" (Where *nn* = tty port number)

### • Connect to Remote Console

cu -ml /dev/tty*nn*

## **Server Farm Setup**

### Hardware Setup

■ Connect Serial Port S1 (sa0) to 16 Port Concentrator

 $\blacksquare$  RS-232 Cable + Null Modem

#### • Software

Base AIX

### • Configuration

Set up "Service Processor" (See URL in "References" section of this presentation)

- ► Direct ASCII Terminal Connection
- Create tty on Serial Port
	- $\geq 9600$ ,  $8/1/N$ , Enabled (smit mktty)
- Redirect Console to Serial Port (smit chcons)

### **References**

### • Service Processor

http://www.rs6000.ibm.com/resource/hardware\_docs/english/a4a68mst.htm

### • Asynch Adapters, Cabling

http://www.rs6000.ibm.com/resource/hardware\_docs/sa38-0516/a4ad6mst.html

### • UUCP Configuration, Usage

http://www.rs6000.ibm.com/doc\_link/en\_US/a\_doc\_lib/cmds/aixcmds1/cu.htm